# Ruby Security

And several advanced features

# Running other Programs

Using the system method to execute the Windows date command

system "date /t"

or using *backticks* `date /t`

# A Simple Interpreter

The eval method evaluates (executes) the code passed to it and returns the result

while  $"q" != x = gets.chomp$ puts "=>  $\#{eval(x)}$ " end

*Read – Eval – Print* Loop

#### Safely Handling Data *All external data is dangerous!* • Command line

- External files
- Form fields on a web page

#### Example:

Suppose the user input to the simple interpreter was

**`del C:\\*.\* /s`**

# Safely Handling Data

Ruby scripts can be made safer by marking all external data as *tainted* Examples s = "Hi Ruby" s.tainted? # false x = **250** x.tainted? # false  $a1 = [s, x]$ 

a1.tainted? # false f = File.open("somefile").readlines.first f.tainted? # true  $a2 = [f, s, x]$ a2.tainted? # false

# Regular Expressions and **Security**

Regular expressions often used to validate user input

Example: Forms on web pages can be used for several common attacks

- SQL injection
- Cross site scripting

# Safely Handling Data

Blocking execution of operating system commands

```
while cmd = gets
 cmd.untaint if not cmd =~ /[`]/
 next if cmd.tainted?
 puts "=> #{eval(cmd)}"
end
```
## Safe Levels

Ruby supports specifying what features to make available and how it should deal with tainted data

Safe levels are set by assigning a value to \$SAFE

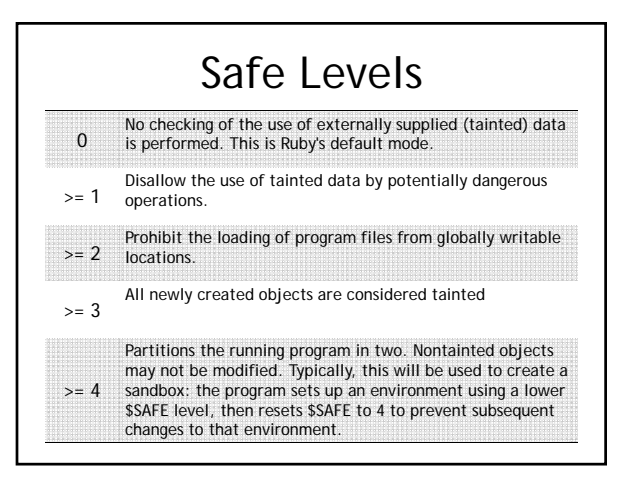

# Safe Levels

\$SAFE = **1** cmd = gets puts "=> #{eval(cmd)}"

Script will terminate with a SecurityError